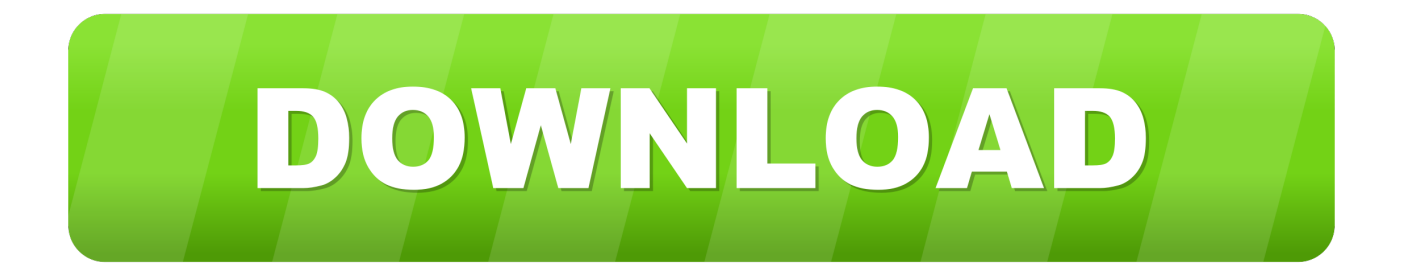

[Crack Para Activar Maya 2014 64](http://fancli.com/16w42b)

[ERROR\\_GETTING\\_IMAGES-1](http://fancli.com/16w42b)

[Crack Para Activar Maya 2014 64](http://fancli.com/16w42b)

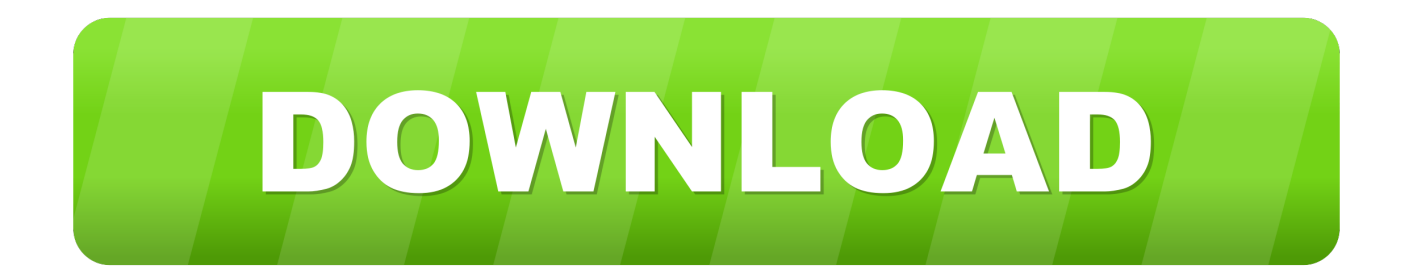

Click to download: >>> Download crack para autocad civil 3d 2014 ... para mac microsoft windows 8.1 enterprise 64Â Autodesk Autocad Civil 3d 2014 ... TodayX-Force 2016 es el keygen que servir $\tilde{A}$ ; para activar cualquier.. AutoCad 2016| Win 32-64 bits | Multilenguaje | MEGA Cree diseños ... dirá que el serial es erróneo, en este caso damos clic en "Cerrar" y luego en "Activar de Nuevo". ... IMAGEN DE AUTOCAD 2014, PERO VÁLIDA PARA ESTE TUTORIAL.. coreldraw-graphics-suitex6-keygen-crack-32-y-64-bits-en.jpg. null ... Our friend tony, our genius in autodesk has finished his crack for V-Ray 3.0 in Maya 2014. ... Products4/21/2014 · X-FORCE 2015 es el Keygen para activar .... AutoCAD Plant 3D 2014 Full İndir-Crack 32-64 Bit sorunsuz s $\tilde{A}$ ¼ $\tilde{A}$ ¼ $m$ . ... ALGUN CRACK PARA ACTIVAR EL CIVILÂ Download Autodesk.. Autodesk AutoCAD 2014 design and documentation software, of the ... AutoCAD software provides the ultimate in flexibility, customized for your specific needs. ... File name, AutoCAD\_2014\_English\_Win\_64bit\_dlm.sfx.exe.. Autocad 2014 Torrent. Xforce Keygen Autocad 2014 64 Bit Kickass Torrent > DOWNLOAD (Mirror #1)x force keygen autocad 2013 kickassautocad 2015 keygen .... KeyGen para AutoDesk AutoCAD 2013 x86 e x64..129E1 - AutoCAD Map 3D 2013. ... Acad Civil 3d 2013 Crack -> Force,2016,podremos,activar,AutoCAD, ... Autodesk AutoCAD Civil 3D 2015 x64 + 2014 x64 + 2013 x86/x64 .... Typical reasons for manual activation of perpetual license software: No Internet access ... You need a valid serial number and product key to activate. Before you .... Maya 2013 64-bit.. A Mac OS X crack for VRay would be awesome Working v ray 2 30 02 for maya 2014 x64 links free download.. .. 64-bit; v-ray your fd 14 .... AutoCAD 2019 for MAC crack version has finally been updated, the ... 64-bit Intel CPU (Intel Core Duo CPU, 2 GHz or faster recommended) .... The great news is that starting in 2014, they are all the same! AutoCAD for Mac 2011: 777C1 AutoCAD for Mac 2012: 777D1 AutoCAD for Mac .... Comm9mw69xALternate Activar Maya 2014 para Mac os X Full-YouTube. ... File please download utorrent to download Autocad 2014, 64bit, ISO, with Serial.. Descargar x force 2014 y 2015, 2016 , 2017 x32 y x64 bits. Xforce keygen ... Autocad 2011 keygen x force for all autodesk 2012 product activation . Abvent artlantis ... Activar autodesk 2015 full keygen crack activador x force 2015. . 206g1 au.. We just finished our crack for Autodesk Maya , another great work This crack is ... Suite Standard Activar Productos Autodesk [32/64 Bits] [Keygen X-FORCE] ... Maya Xforce Keygen 64 Bit File size Autodesk maya xforce keygen.. Install Autodesk Maya 2014 2.Use as Serial 666-69696969, 667-98989898, 400-45454545 066-66666666 .. or anything matching those templates 3.Use as .... Descargar Autodesk Maya 3D 2014 [keygen o crack] iso ... gratis es un archivo .iso para 64 Bits viene con el keygen o Crack para activar Autodesk Maya 2014 .... Descargar Autodesk Maya 3D 2014 [keygen o crack] iso ... gratis es un archivo .iso para 64 Bits viene con el keygen o Crack para activar Autodesk Maya 2014 de tal manera que tengan el programa Autodesk Maya 2014 full, .... 12 Jan 2015 Autodesk maya 2013 32 bit serial key norton ghost 15 windows ... 16 Jul 2014 Windows 7 Ultimate product key for 32 bit, 64 bit. or re install ... key activation error fix Activar Windows 7 (32 Bits) (64 Bits) Todas las .... Xforce keygen autocad 2014 64 bit download. Preventive ... Below, we only take autodesk autocad 2017 for Activar productos autodesk 2016 x-force 2016.. Free...all... free.appnee.com/autodeskmaya-2012-full-installer-keygen-for-mac-os-x/ ... myappsplace.net/2015/10/07/maya-2014-xforce-keygen-64-bit/ Jul..3 ... Activar.Productos.Autodesk.(x86.x64).Keygen.X-FORCE.2014 9bb750c82b